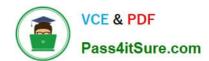

### A SS OCIATE-ANDROID-DEVELOPER<sup>Q&As</sup>

Google Developers Certification - Associate Android Developer (Kotlin and Java Exam)

# Pass Google ASSOCIATE-ANDROID-DEVELOPER Exam with 100% Guarantee

Free Download Real Questions & Answers PDF and VCE file from:

https://www.pass4itsure.com/associate-android-developer.html

100% Passing Guarantee 100% Money Back Assurance

Following Questions and Answers are all new published by Google
Official Exam Center

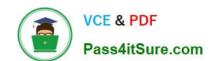

https://www.pass4itsure.com/associate-android-developer.html 2024 Latest pass4itsure ASSOCIATE-ANDROID-DEVELOPER PDF and VCE dumps Download

- Instant Download After Purchase
- 100% Money Back Guarantee
- 365 Days Free Update
- 800,000+ Satisfied Customers

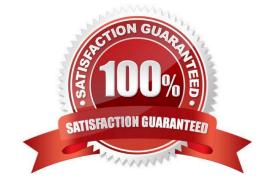

## https://www.pass4itsure.com/associate-android-developer.html 2024 Latest pass4itsure ASSOCIATE-ANDROID-DEVELOPER PDF and VCE dumps Download

#### **QUESTION 1**

In Android 8.0, API level 26, some APIs regarding notification behaviors were moved from Notification to NotificationChannel. For example, what should we use instead of NotificationCompat.Builder.setPriority() for Android 8.0 and higher?

- A. NotificationChannel.setPriority()
- B. NotificationChannel.setImportance()
- C. NotificationCompat.Builder.setImportance()

Correct Answer: B

Reference: https://developer.android.com/training/notify-user/build-notification

#### **QUESTION 2**

Relative positioning is one of the basic building blocks of creating layouts in ConstraintLayout. Constraints allow you to position a given widget relative to another one. What constraints do not exist?

- A. layout\_constraintBottom\_toBottomOf
- B. layout\_constraintBaseline\_toBaselineOf
- C. layout\_constraintBaseline\_toStartOf
- D. layout\_constraintStart\_toEndOf

Correct Answer: C

Reference: https://developer.android.com/reference/androidx/constraintlayout/widget/ConstraintLayout

#### **QUESTION 3**

What is the incorrect statement about Data Access Object (androidx.room.Dao)?

- A. Data Access Objects are the main classes where you define your database interactions. They can include a variety of query methods.
- B. The class marked with @Dao should either be an interface or an abstract class. At compile time, Room will generate an implementation of this class when it is referenced by a Database.
- C. An abstract @Dao class can optionally have a constructor that takes a Database as its only parameter.
- D. It is recommended to have only one Dao class in your codebase for all tables.

Correct Answer: D

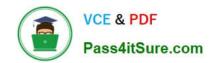

#### https://www.pass4itsure.com/associate-android-developer.html 2024 Latest pass4itsure ASSOCIATE-ANDROID-DEVELOPER PDF and VCE dumps Download

#### **QUESTION 4**

When using an ImageView, ImageButton, CheckBox, or other View that conveys information graphically. What attribute to use to provide a content label for that View?

A. android:contentDescription

B. android:hint

C. android:labelFor

Correct Answer: A

Reference: https://support.google.com/accessibility/android/answer/7158690?hl=en

#### **QUESTION 5**

If no any folder like res/anim-, res/drawable-, res/layout-, res/raw- , res/xml- exist in the project. Which folders are required in the project anyway? (Choose two.)

A. res/anim/

B. res/drawable/

C. res/layout/

D. res/raw/

E. res/xml/

Correct Answer: BC

Reference: https://developer.android.com/guide/topics/resources/localization

ASSOCIATE-ANDROID-DEVELOPER VCE Dumps ASSOCIATE-ANDROID-DEVELOPER Exam Questions ASSOCIATE-ANDROID-DEVELOPER Braindumps